## RoeTest - Computer-Röhrenprüfgerät / Röhrenmessgerät (c) - Helmut Weigl verweitentest.de (c) - Helmut Weigl

Falls nach einem update der PC Software etwas nicht mehr richtig funktioniert, könnte es daran liegen, dass die Einstellungen überschrieben wurden.

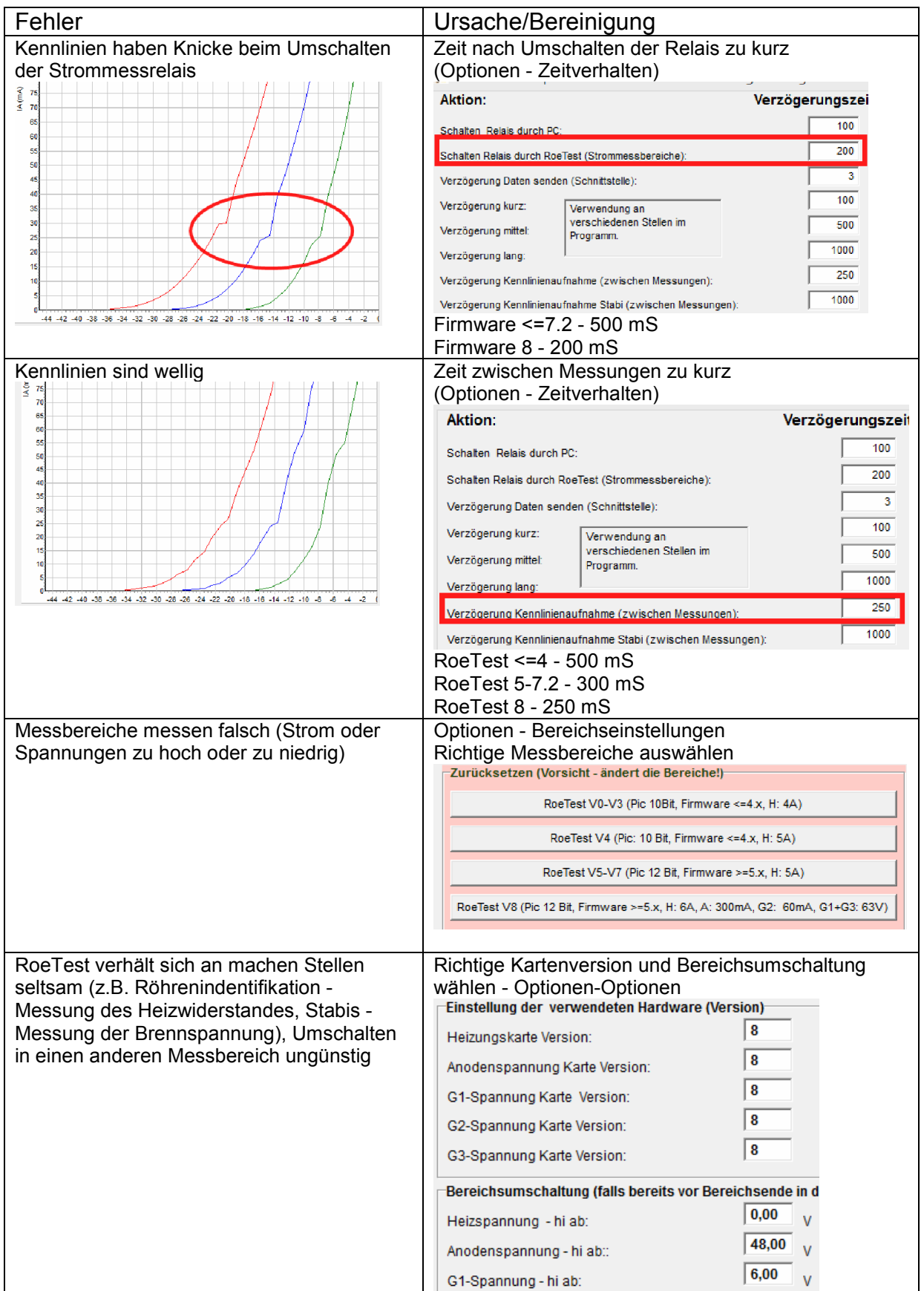